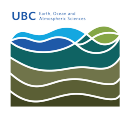

[Knowledgebase](https://helpdesk.eoas.ubc.ca/kb) > [Linux](https://helpdesk.eoas.ubc.ca/kb/linux) > [How to connect a Linux computer to TeamShare](https://helpdesk.eoas.ubc.ca/kb/articles/how-to-connect-a-linux-computer-to-teamshare)

## How to connect a Linux computer to TeamShare Burner EOAS - 2018-05-07 - [Linux](https://helpdesk.eoas.ubc.ca/kb/linux)

UBC's TeamShare Storage Service allows Faculty and Staff to securely store and share files with colleagues internal to UBC.

The data in your TeamShare is secured using EAD groups; only members of the designated EAD group or groups can access the data in TeamShare.

Information on how to connect to TeamShare can be found at https://it.ubc.ca/services/web-servers-storage/teamshare-storage-service/setup-documents.